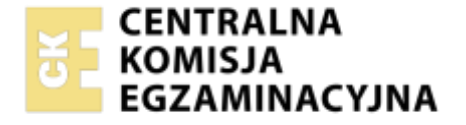

Nazwa kwalifikacji: **Organizacja transportu** Oznaczenie kwalifikacji: **SPL.04** Numer zadania: **01** Wersja arkusza: **SG**

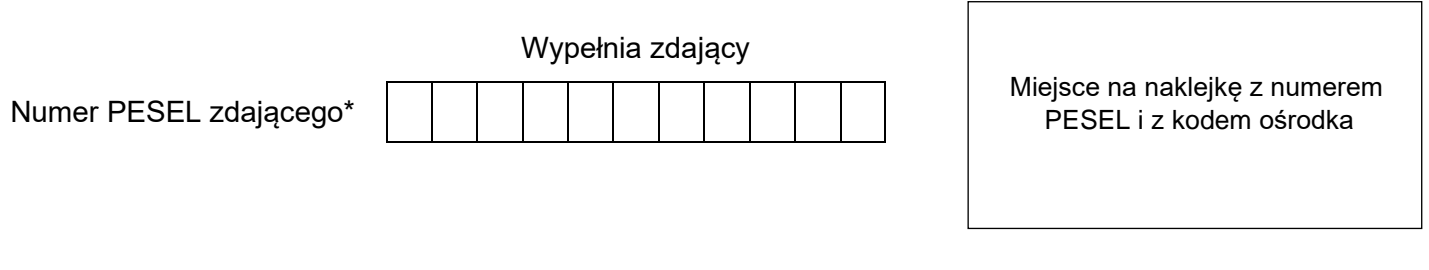

Czas trwania egzaminu: **120** minut. **SPL.04-01-23.01-SG** SPL.04-01-23.01-SG

# **EGZAMIN ZAWODOWY**

**Rok 2023 CZĘŚĆ PRAKTYCZNA**

# **PODSTAWA PROGRAMOWA 2019**

## **Instrukcja dla zdającego**

- 1. Na pierwszej stronie arkusza egzaminacyjnego wpisz w oznaczonym miejscu swój numer PESEL i naklej naklejkę z numerem PESEL i z kodem ośrodka.
- 2. Na KARCIE OCENY w oznaczonym miejscu przyklej naklejkę z numerem PESEL oraz wpisz:
	- − swój numer PESEL\*,
	- − oznaczenie kwalifikacji,
	- − numer zadania,
	- − numer stanowiska.
- 3. Sprawdź, czy arkusz egzaminacyjny zawiera 10 stron i nie zawiera błędów. Ewentualny brak stron lub inne usterki zgłoś przez podniesienie ręki przewodniczącemu zespołu nadzorującego.
- 4. Zapoznaj się z treścią zadania oraz stanowiskiem egzaminacyjnym. Masz na to 10 minut. Czas ten nie jest wliczany do czasu trwania egzaminu.
- 5. Czas rozpoczęcia i zakończenia pracy zapisze w widocznym miejscu przewodniczący zespołu nadzorującego.
- 6. Wykonaj samodzielnie zadanie egzaminacyjne. Przestrzegaj zasad bezpieczeństwa i organizacji pracy.
- 7. Po zakończeniu wykonania zadania pozostaw arkusz egzaminacyjny z rezultatami oraz KARTĘ OCENY na swoim stanowisku lub w miejscu wskazanym przez przewodniczącego zespołu nadzorującego.
- 8. Po uzyskaniu zgody zespołu nadzorującego możesz opuścić salę/miejsce przeprowadzania egzaminu.

#### *Powodzenia!*

*\* w przypadku braku numeru PESEL – seria i numer paszportu lub innego dokumentu potwierdzającego tożsamość*

Układ graficzny © CKE 2020

#### **Zadanie egzaminacyjne**

TRANS-CARGO otrzymało zlecenie transportowe od Elektrowni CIEPŁO na przewóz węgla kamiennego transportem kolejowym z Gdańska do Wrocławia.

Sporządź Kosztorys usługi załadunku węgla z placu składowego na wagony, realizowanej przez Przedsiębiorstwo Port Północny korzystając z informacji zawartych w *Zleceniu transportowym, Informacji dodatkowych dotyczących zlecenia* i *Cennika netto Przedsiębiorstwa Port Północny.*

Wypełnij Formularz organizacji procesu transportowego obejmujący dobór środków transportu kolejowego oraz harmonogram realizacji zlecenia na podstawie *Zlecenia transportowego* i *Bazy wagonów TRANS-CARGO.*

Sporządź Kosztorys przewozu ładunku transportem kolejowym z Gdańska do Wrocławia na podstawie informacji zawartych w formularzu organizacji procesu transportowego, *Wykazu odległości taryfowych w km*  i *Cennika TRANS-CARGO.*

Uzupełnij Krajowy kolejowy list przewozowy dotyczący transportu węgla z Gdańska do Wrocławia.

Sporządź Fakturę nr 6/01/2023 za przewóz węgla przez TRANS-CARGO na podstawie kosztorysu przewozu ładunku transportem kolejowym*.* Dokumenty wystaw z datą 9.01.2023 r.

Wszystkie informacje niezbędne do rozwiązania zadania oraz druki do wypełnienia znajdują się w arkuszu egzaminacyjnym.

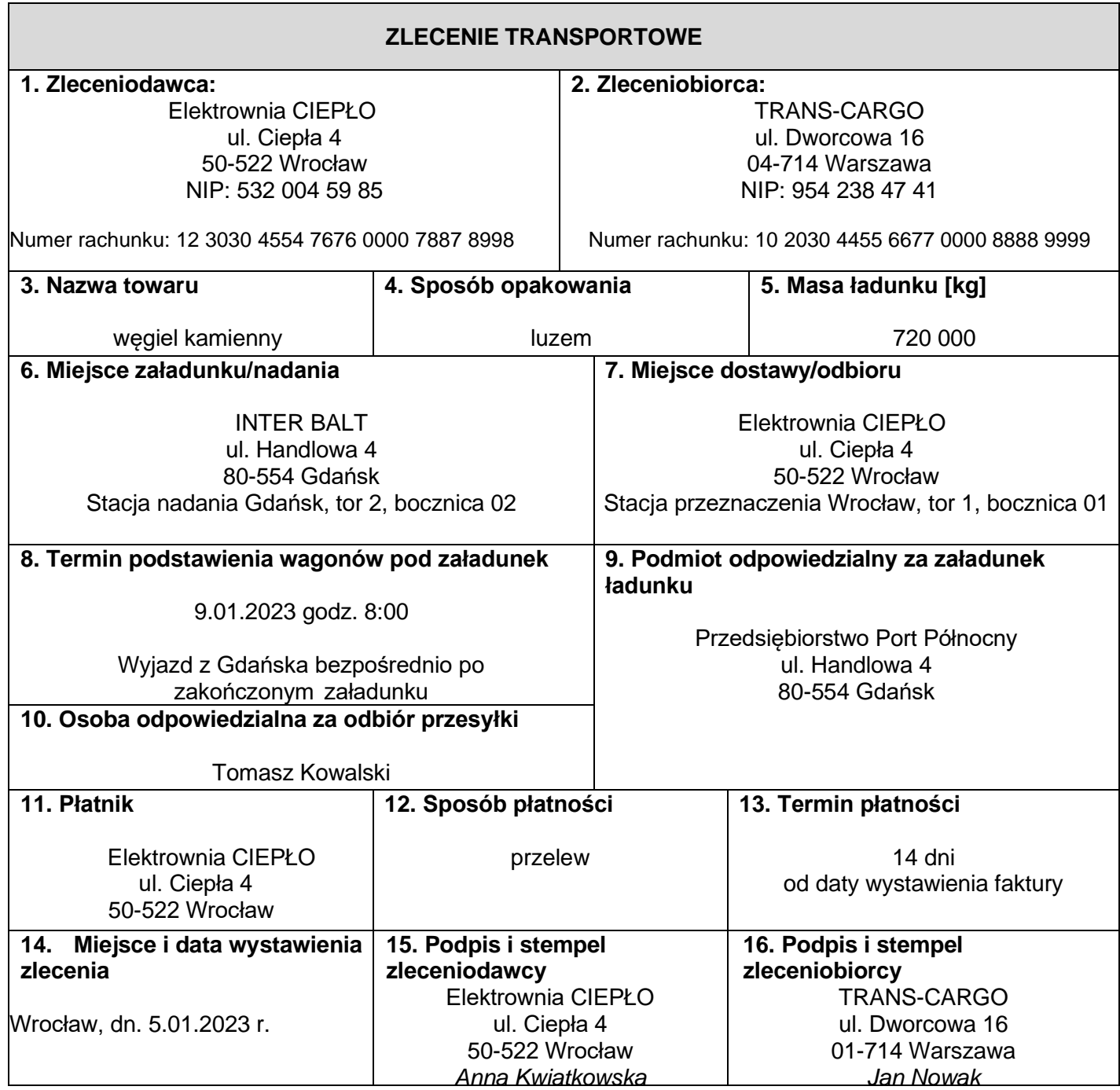

## **Baza wagonów TRANS-CARGO**

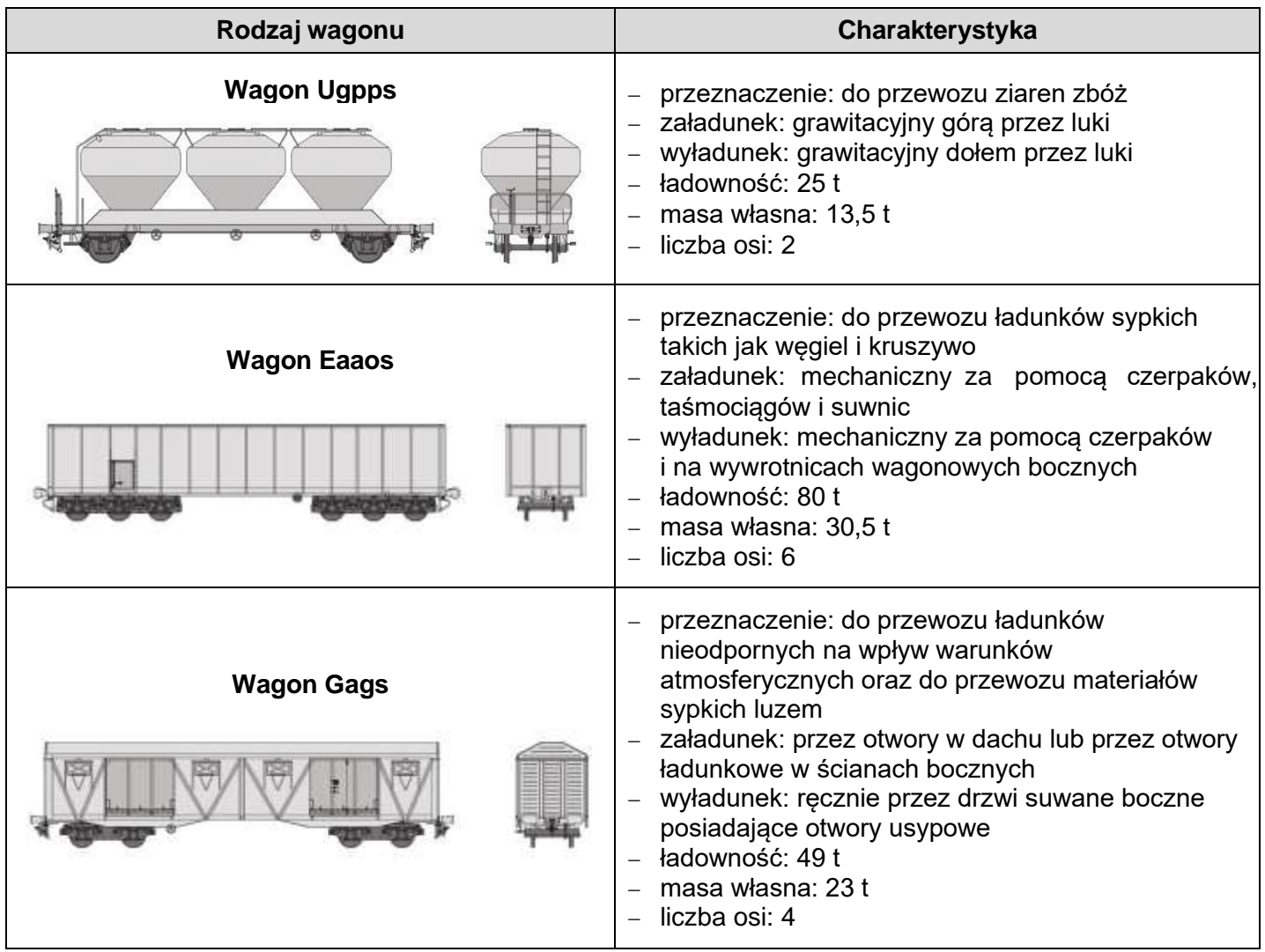

- załadunek węgla na wagony odbywa się przy jednoczesnej pracy 3 żurawi. Jeden żuraw w ciągu godziny ładuje 160 t węgla
- ˗ ładowność wybranego wagonu jest wykorzystywana w 100%
- stawka VAT na usługi: 23%
- ˗ średnia prędkość przewozu: 40 km/h

#### **Cennik usług netto Przedsiębiorstwa Port Północny**

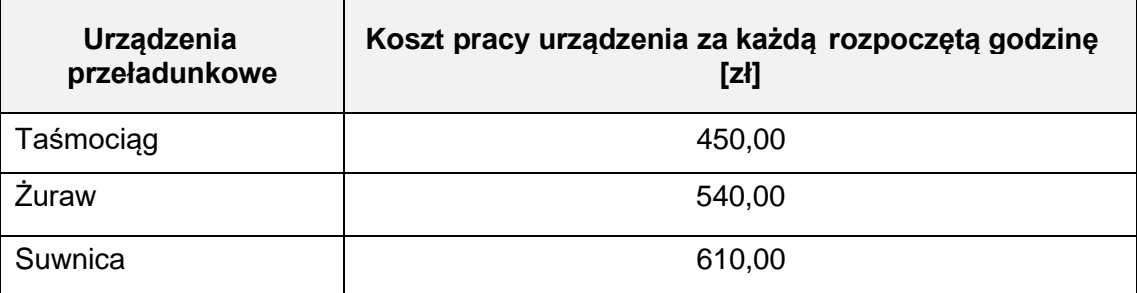

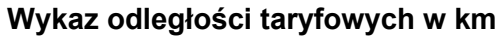

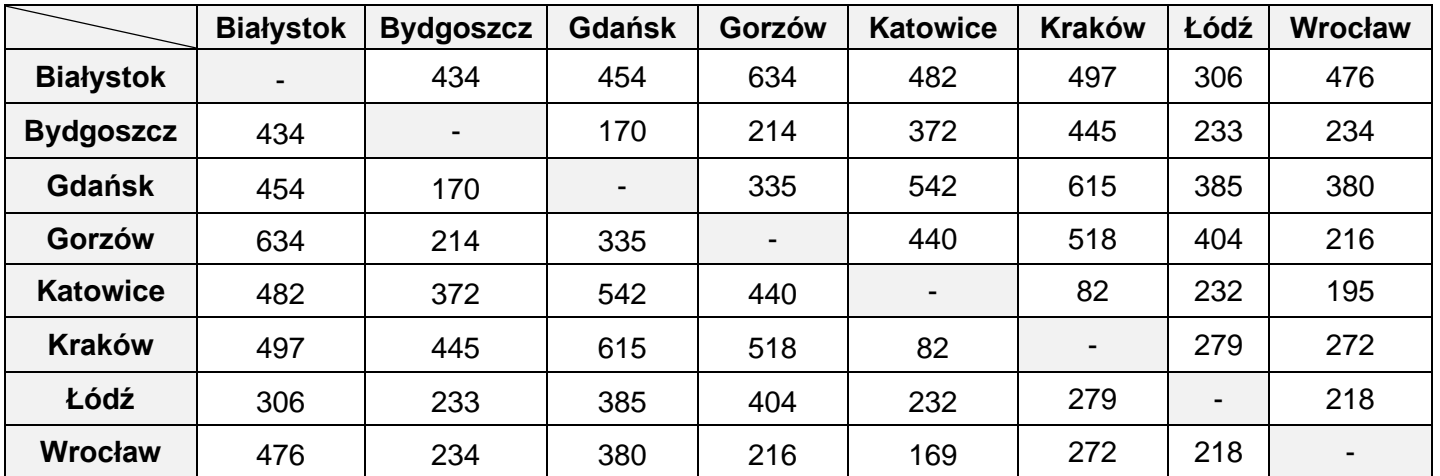

#### **Zasady obliczania przewoźnego i opłat dodatkowych**

- 1. Podstawą do obliczenia opłaty za przewóz przesyłki jest:
	- a) rodzaj towaru;
	- b) masa taryfowa przesyłki;
	- c) odległość taryfowa;
	- d) rodzaj przesyłki.
- 2. Przewoźne oblicza się oddzielnie za każdy wagon.
- 3. Przewoźne oblicza się, mnożąc właściwą dla określonej odległości taryfowej opłatę podstawową za przesyłkę przez współczynnik korygujący odpowiedni dla masy taryfowej przesyłki.

#### **Opłaty podstawowe netto dla przesyłki o masie 25 ton**

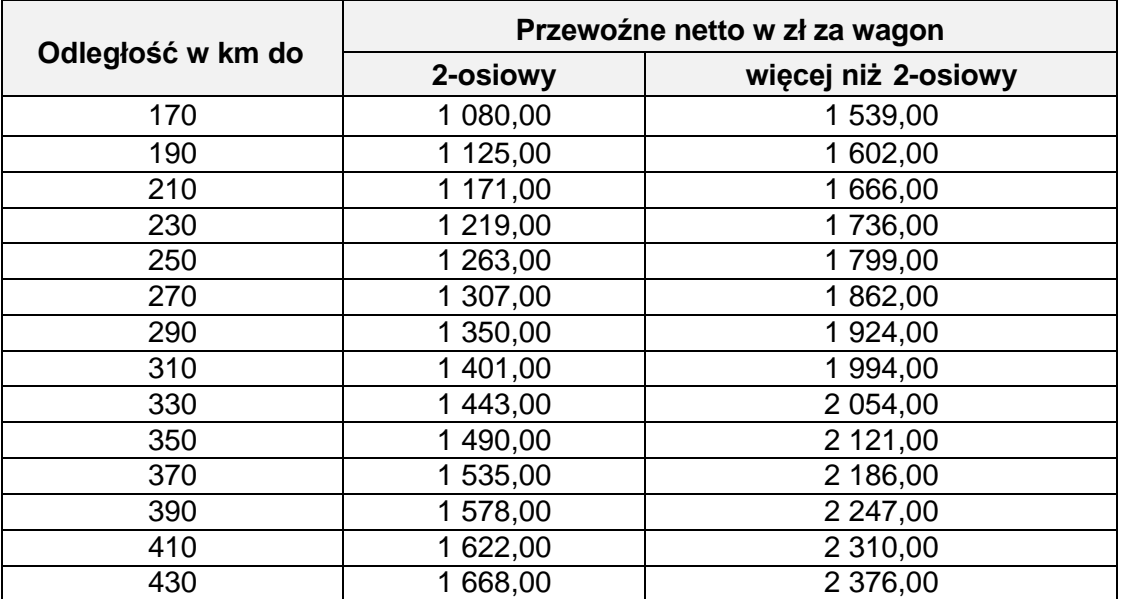

#### **Współczynniki korygujące**

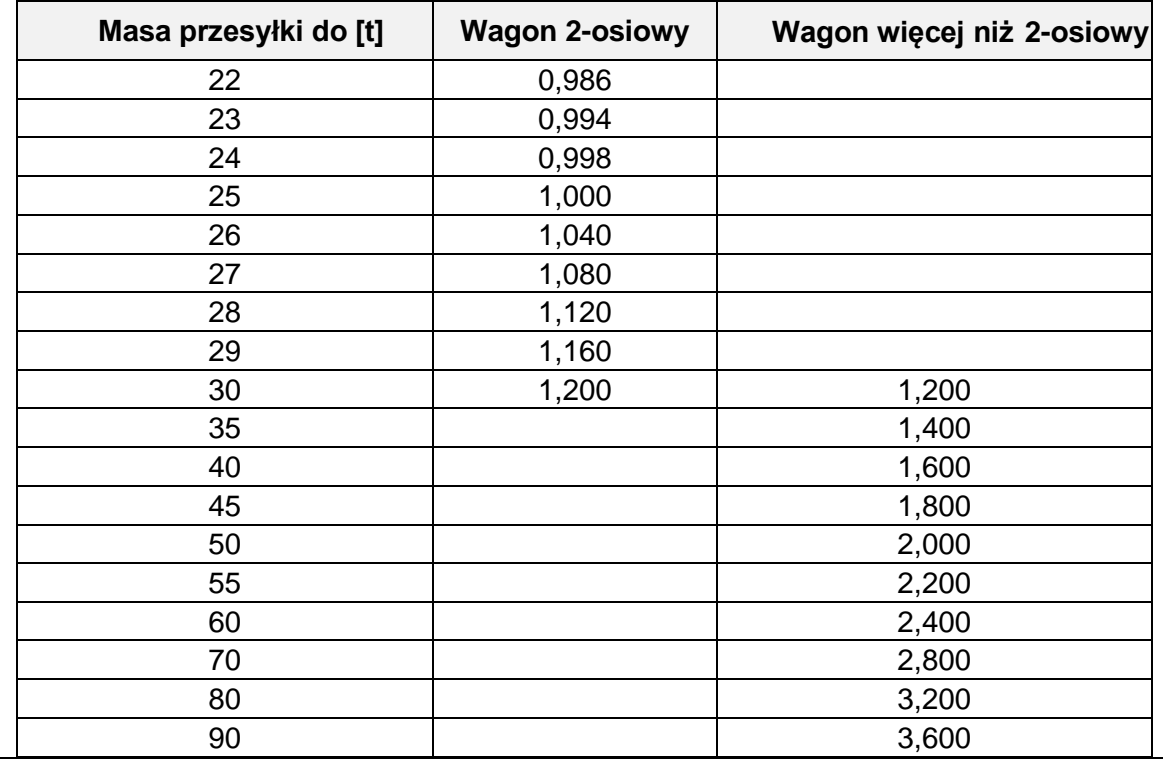

#### **Czas przeznaczony na wykonanie zadania wynosi 120 minut.**

#### **Ocenie podlegać będzie 5 rezultatów:**

- − kosztorys usługi załadunku węgla,
- − formularz organizacji procesu transportowego,
- − kosztorys przewozu ładunku transportem kolejowym,
- − krajowy kolejowy list przewozowy,
- − faktura za przewóz.

#### **Kosztorys usługi załadunku węgla**

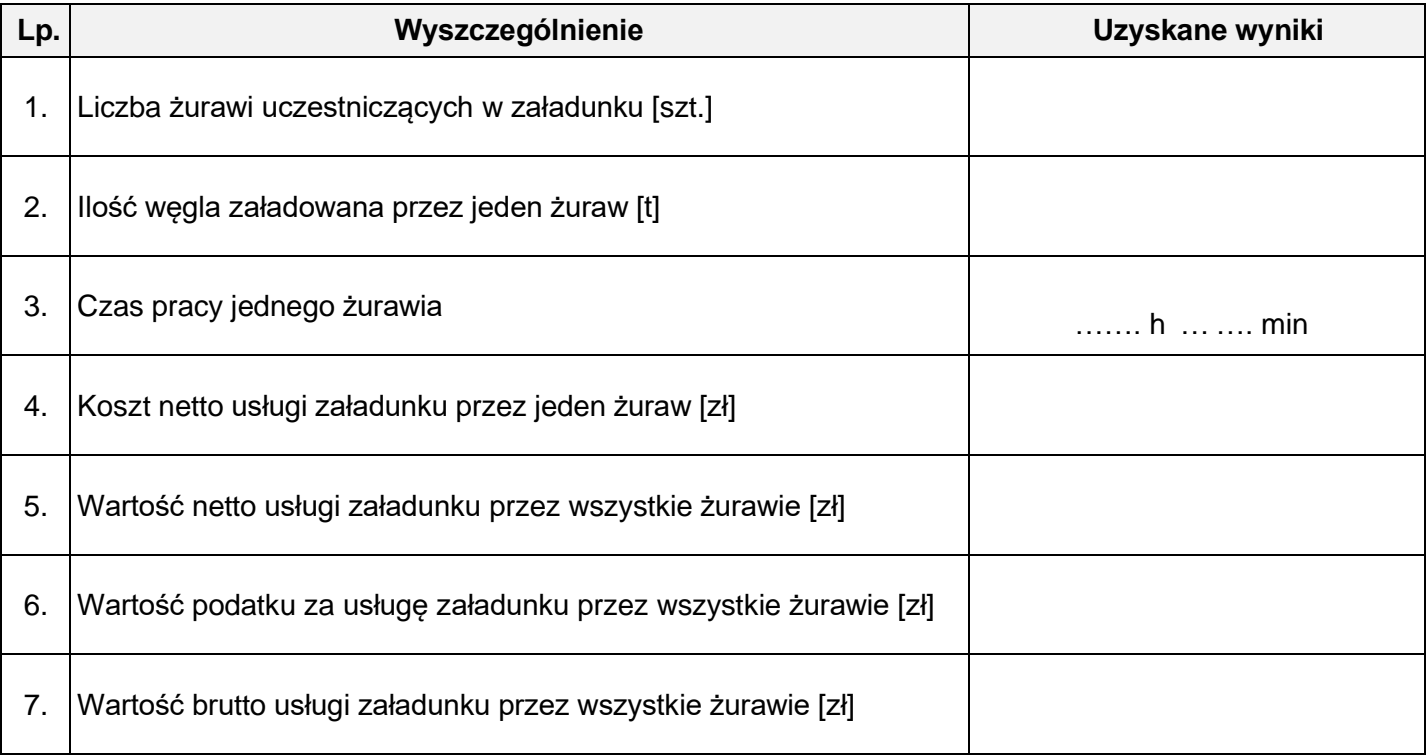

## **Formularz organizacji procesu transportowego**

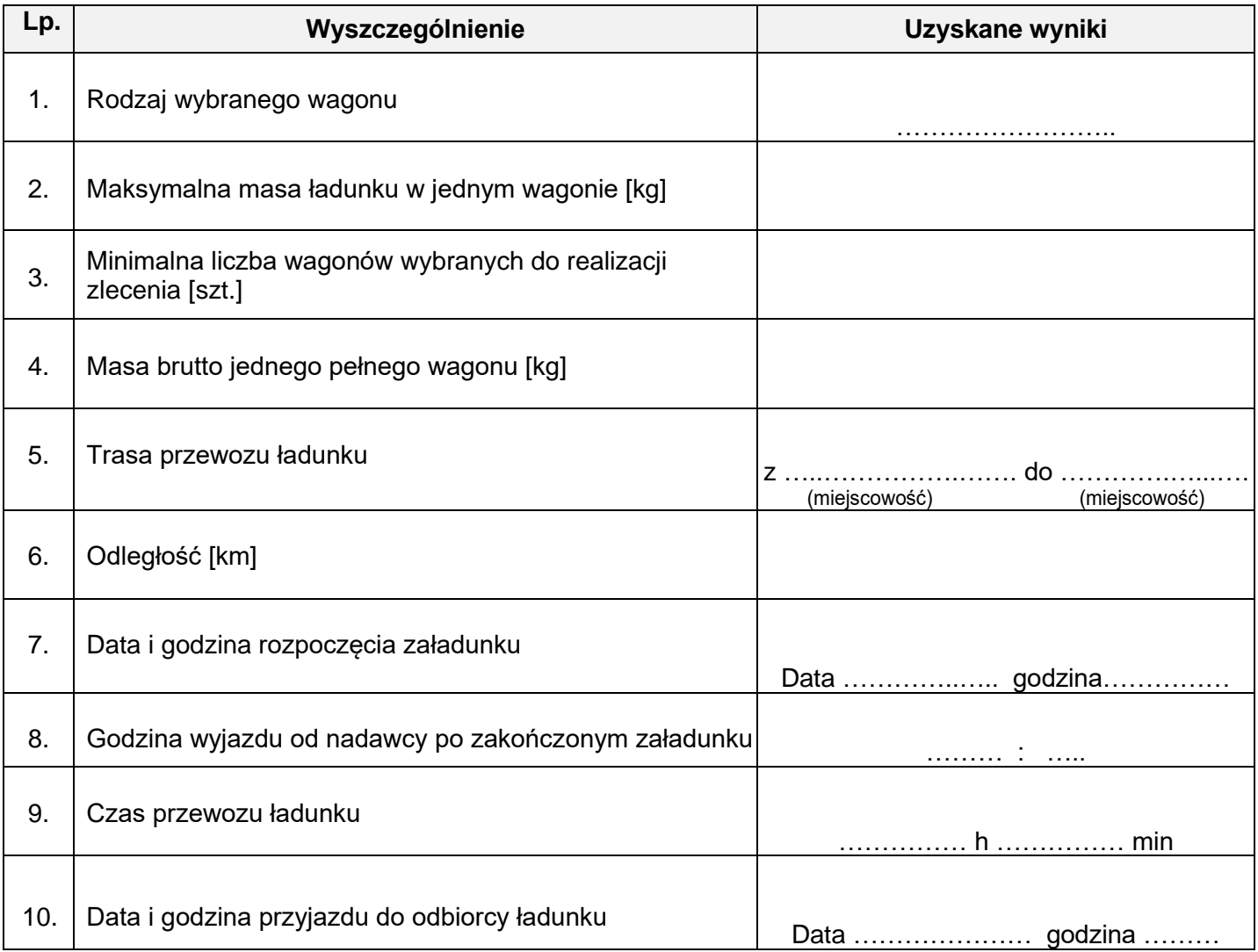

# **Kosztorys przewozu ładunku transportem kolejowym**

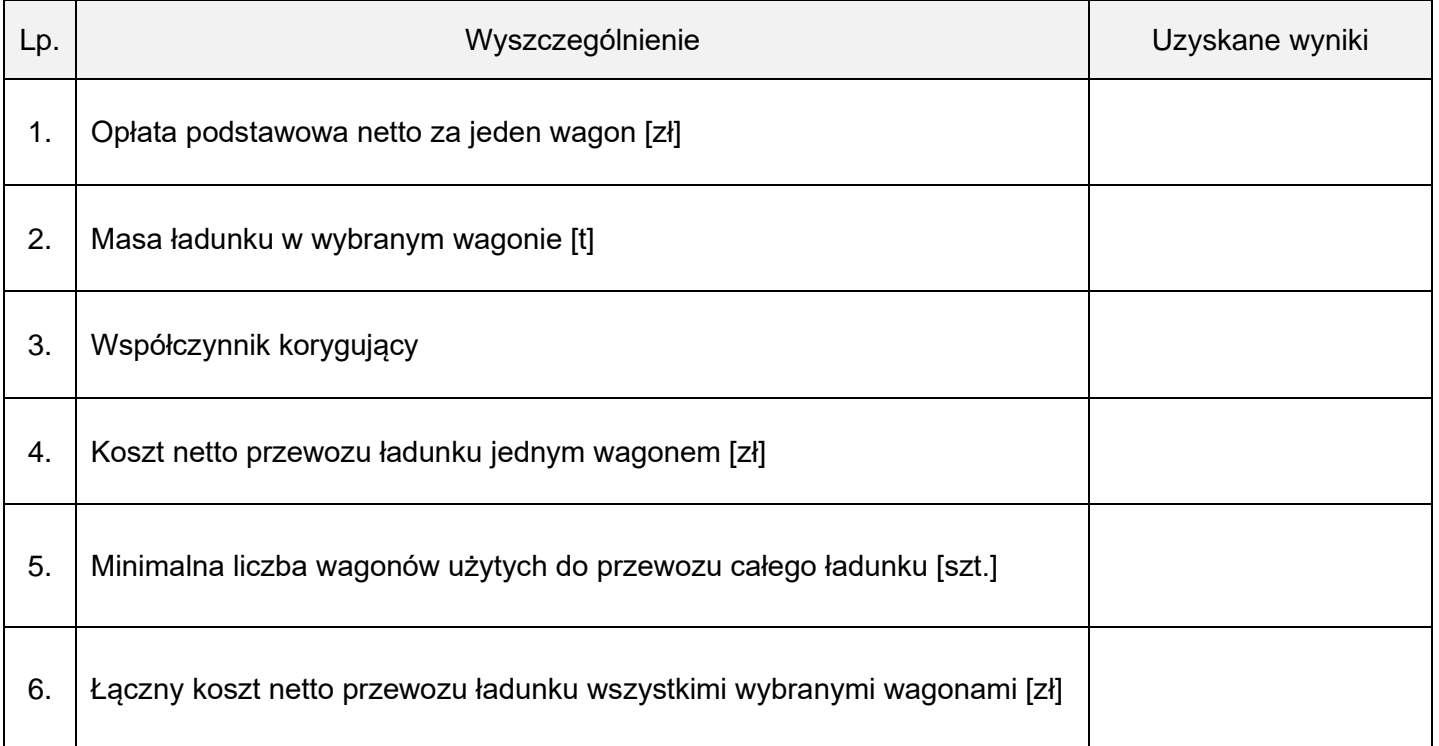

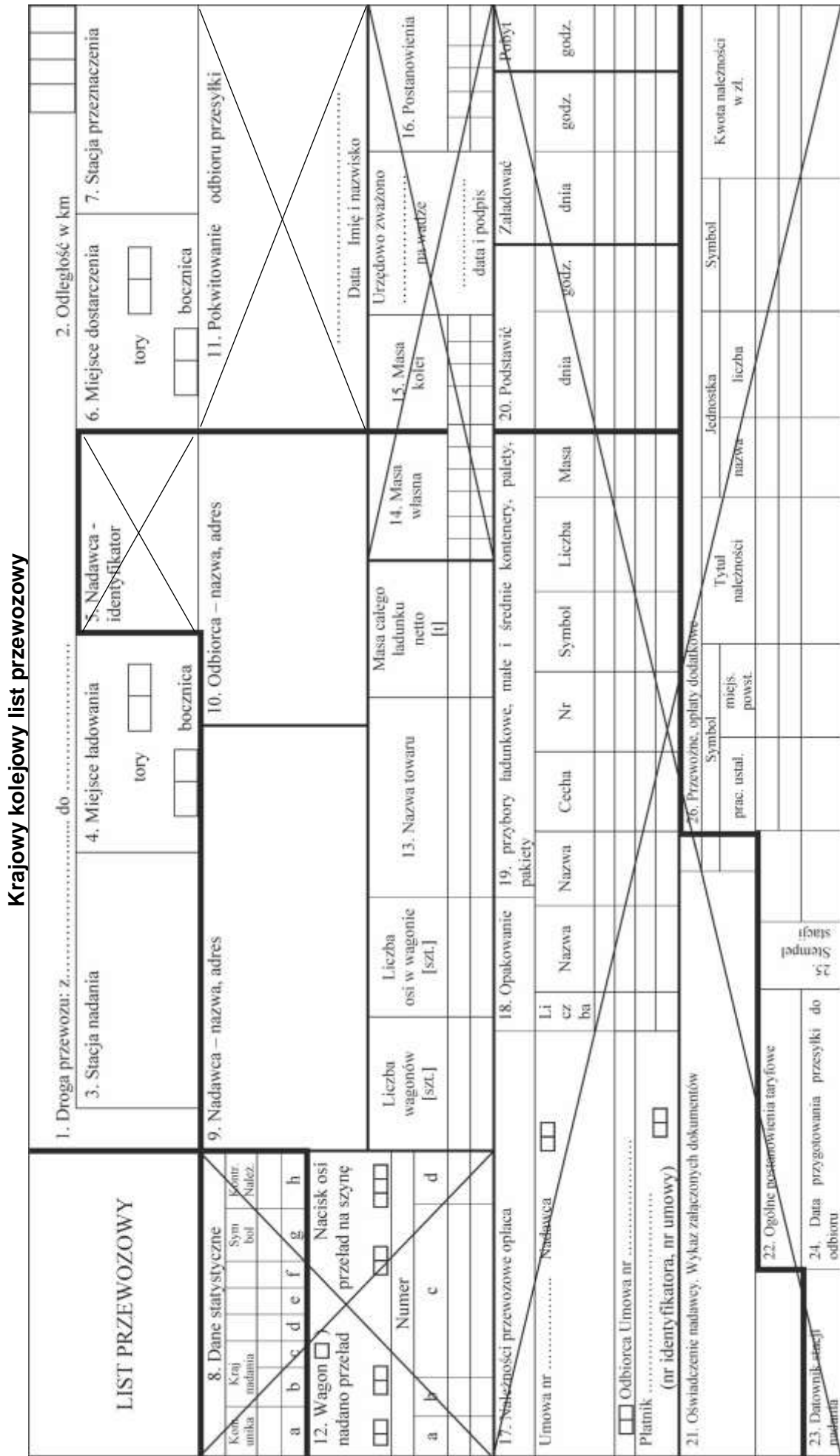

Strona 9 z 10 Więcej arkuszy znajdziesz na stronie: arkusze.pl

Faktura za przewóz **Faktura za przewóz**

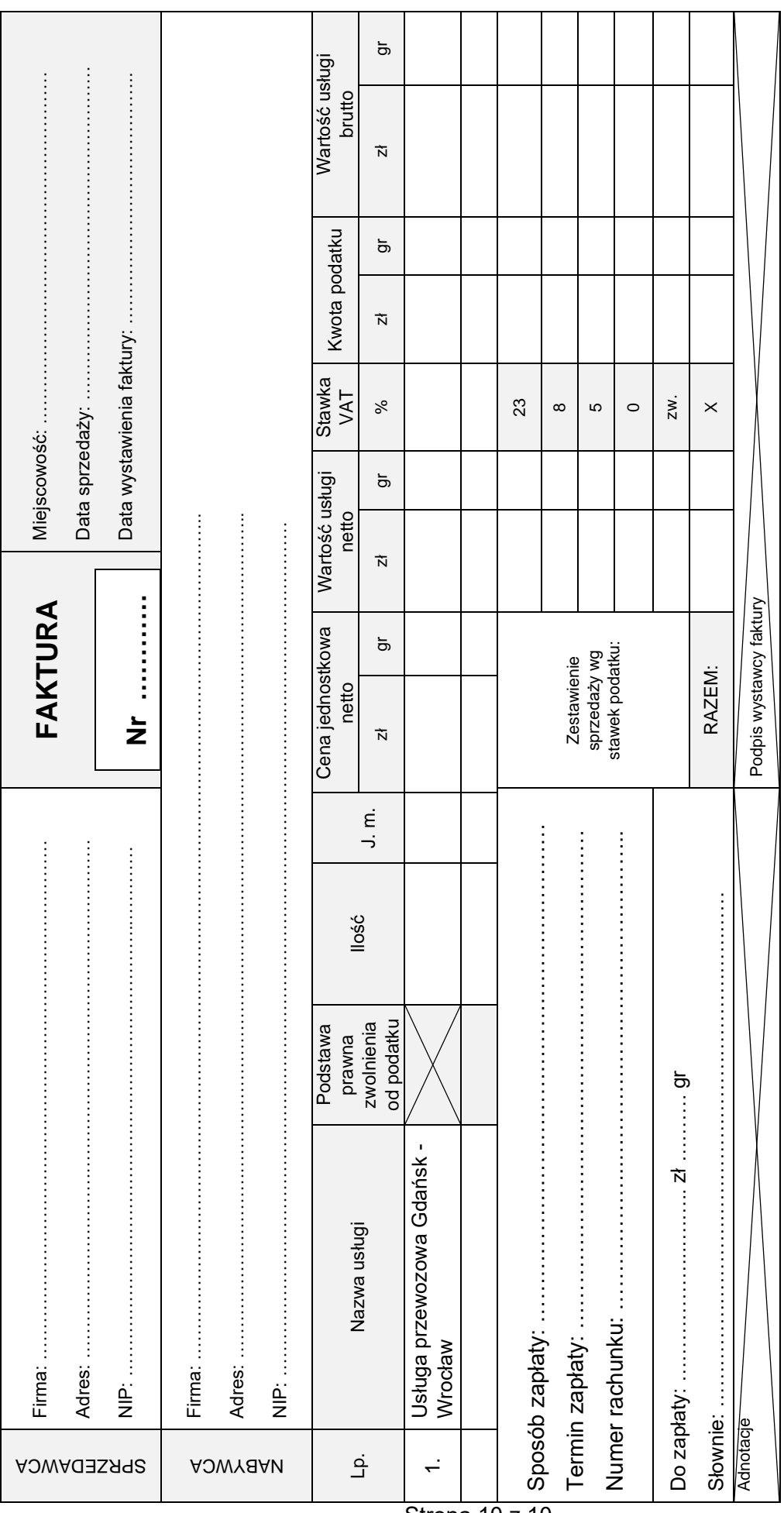

Strona 10 z 10 Więcej arkuszy znajdziesz na stronie: arkusze.pl